# CS120 – Computer Science I

Lecture 2 Instructor: Jia Song

## Putty

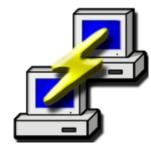

#### wormulon.cs.uidaho.edu

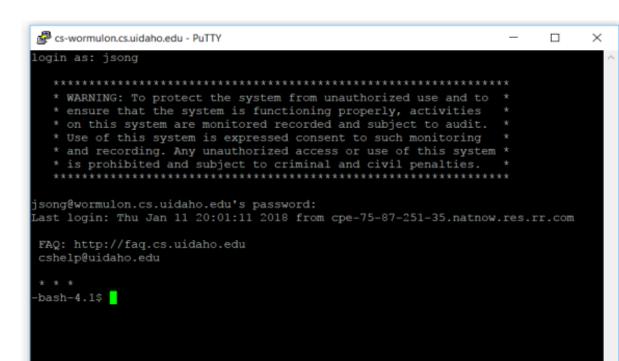

#### PuTTY Configuration Category: Basic options for your PuTTY session Session Logging Coopily the destination you want to car t to Terminal Host Name (or IP address) Port Keyboard 22 Bell Features ○ Raw ○ Ielnet ○ Rlogin ⊙ SSH ○ Serial B Window Appearance Load, save or delete a stored session Behaviour Saved Sessions Translation Selection Colours **Default Settings** Load Hyperlinks Connection Save Data Delete Proxy Telnet Rlogin Sessions from registry O Sessions from file . SSH Serial Close window on exit: O Never Only on clean exit Always About Cancel Open

## Transfer files from and to wormulon

- Windows machines:
- WinSCP (available through ITS)
- <u>http://www.uidaho.edu/infrastr</u> <u>ucture/its/services/software/its-</u> <u>tools</u>

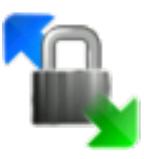

- Mac machines:
- Cyberduck
- <u>https://cyberduck.io/?l=en</u>

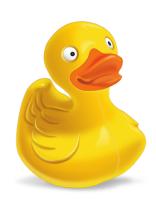

#### Basic Unix Commands

- Is --- lists your files.
   Is -I --- lists your files in 'long format', which contains lots of useful information.
- cd dirname --- change directory.
- mkdir dirname --- make a new directory.
- **pwd** --- tells you where you currently are.
- more filename --- shows the first part of a file, just as much as will fit on one screen. Just hit the space bar to see more or q to quit.
- mv filename1 filename2 --- moves a file (i.e. gives it a different name, or moves it into a different directory
- cp filename1 filename2 --- copies a file
- rm filename --- removes a file.

#### Comments in C++

- Notes in program describing what code does
- Perform no action in program
- Two ways to comment in C++:
  - line comments using // (two slashes)
    - when // encountered, remainder of line ignored
    - works only on that line

//This is comment

- Block comments /\* A Comment \*/
  - /\* This is a multi-line comment
     This line is comment
     This is the third line of comment
    \*/

#### libraries

- A **library** is a separate file that contains additional code that the program uses.
- C++ has many built-in features.
  - They are not automatically included in program.
  - #include <iostream>
  - commands starting with a # sign are preprocessor directives.
- Where do the libraries located?
- using namespace std;
  - so the compiler knows the program is using the standard (std) namespace.
  - or std::cout << "hello world!";</pre>

#### The main function

- Every C++ program has a primary function that must be assigned the name main.
- int main()
  - The int indicates that main return an integer value to the operating system.
  - In standard C++, value 0 is returned upon successful execution of main.
- { <---- opening brace
  - /\*function body\*/
- } <---- closing brace</pre>

#### C++ Input/Output

- cout (output stream) and << (insertion operator) print the characters enclosed in double quotes to the screen.
- cout << "Hello World!";</li>

#### C++ Syntax

- Rules for writing statements
  - Semicolon serve as statement terminator
  - Case sensitivity
    - cout is different from COUT, Cout, or cOut
  - Blank spaces
    - int ma in() (wrong)
    - c out (wrong)
  - Spacing

#### C++ Environment

 Because computers cannot directly execute a program written in a high-level language... Compiler & interpreter

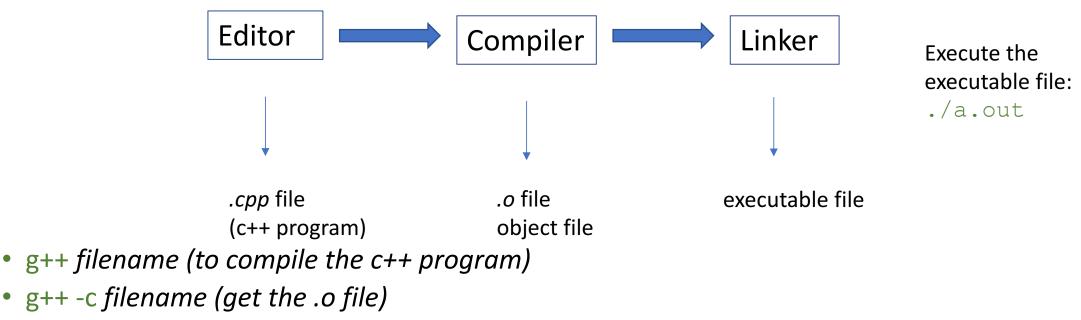

- g++ -o newname filename (to give the executable file a name, the default is a.out)
- g++ --help (show more options of g++)

#### Creating new lines in output

- two easy ways:
- Creating a new line with \n (backslash and n, no space between them)
  - cout << "hello world!\n";</li>
  - cout << "\nhello world!"</li>
  - There are many character escape sequences. e.g. \0, \t, \\
- Creating a new line with endl
  - cout << "hello world!" << endl;</pre>
  - cout << endl;</pre>
  - cout << endl << endl;

#### Next week

- Monday Jan 15<sup>th</sup> no classes
- Labs on Tuesday (sections 1 and 2) and Thursday (section 3) JEB321
- Lectures will cover chapter 2 (variables, mathematical expression, if)
- Assignments:
  - Finish assignment #0 before lab
  - Reading assignment Read chapter 1 and 2